# **УРАВНЕНИЯ В ЧАСТНЫХ ПРОИЗВОДНЫХ**

*УДК 519.67*

# **СИМВОЛЬНО-ЧИСЛЕННОЕ МОДЕЛИРОВАНИЕ РАСПРОСТРАНЕНИЯ АДИАБАТИЧЕСКОЙ ВОЛНОВОДНОЙ МОДЫ В ПЛАВНОМ ВОЛНОВОДНОМ ПЕРЕХОДЕ1)**

**© 2023 г. Д. В. Диваков1,\*, А. А. Тютюнник2,\*\***

*1 117198 Москва, ул. Миклухо-Маклая, 6, Российский университет дружбы народов, Россия 2 141980 Дубна, М.о., ул. Жолио-Кюри, 6, Объединённый институт ядерных исследований, Россия*

> *\*e-mail: divakov-dv@rudn.ru \*\*e-mail: tyutyunnik-aa@rudn.ru* Поступила в редакцию 25.04.2022 г. Переработанный вариант 25.04.2022 г. Принята к публикации 17.09.2022 г.

В работе исследуется модель адиабатических волноводных мод средствами компьютерной алгебры. В рамках модели решение системы уравнений Максвелла приводится к форме, которая выражается через решение системы четырех обыкновенных дифференциальных уравнений и двух алгебраических уравнений для шести компонент электромагнитного поля. В случае многослойных волноводов средствами системы компьютерной алгебры уравнения модели сводятся к однородной системе линейных алгебраических уравнений, которая исследуется в работе символьно. Условие нетривиальной разрешимости системы задает дисперсионное уравнение, которое решается символьно-численным методом, тогда как система решается символьно. В статье представлены решения, описывающие адиабатические волноводные моды в нулевом приближении с учетом малого наклона границы раздела волноводного слоя, качественно отличающиеся от решений, не учитывающих наклон границы раздела. Библ. 19. Фиг. 7.

**Ключевые слова:** символьное решение линейных уравнений, символьное решение дифференциальных уравнений, адиабатические волноводные моды, направляемые моды, плавно-нерегулярный волновод.

**DOI:** 10.31857/S0044466923010076, **EDN:** LKQVIF

# 1. ВВЕДЕНИЕ

Метод расчета электромагнитного поля волноводных мод, распространяющихся в нерегулярных волноводах с медленно меняющимися параметрами, сформировался в работах [1]–[8] и др. В русскоязычной научно-исследовательской литературе наибольшее распространение получил "метод поперечных сечений", разработанный в трудах Б.З. Каценеленбаума [3], [4] для закрытых волноводов, и его "обобщение" для открытых волноводов, разработанное В.В. Шевченко [5], [9].

Основной сложностью постановки задачи отыскания направляемых волноводных мод в нерегулярных волноводах – волноводах с криволинейной границей – является учет условий непрерывности тангенциального поля на криволинейной границе. Понятие направляемой волноводной моды определено для планарных волноводов – волноводов с плоскими границами. Применяя классическую процедуру разделения переменных к волноводной задаче для планарных волноводов, можно сформулировать самосопряженную спектральную задачу, собственными значениями которой являются вещественные коэффициенты фазового замедления направляемых мод, собственные функции определяют соответствующие стоячие волны в поперечном сечении волновода. В случае наличия криволинейной границы переменные уже не разделяются, и понятие направляемой волноводной моды в нерегулярном волноводе строго не определено, хотя можно строить различные приближенные направляемые моды нерегулярного волновода. Как правило, методы приближенного построения направляемых мод плавно-нерегулярного волно-

<sup>1)</sup>Работа выполнена при финансовой поддержке РНФ (код проекта 20-11-20257).

вода основаны на приближении по малому параметру, характеризующему медленное изменение геометрии структуры или поля по одной из координат.

В подходах Б.З. Каценеленбаума и В.В. Шевченко при построении приближенных мод нерегулярного волновода учтен только вклад нулевого порядка в условия сопряжения на криволинейной границе – т.е. учтена переменная толщина волноводного слоя, но отброшены вклады более высоких порядков, описывающие малый наклон криволинейной границы раздела. Подход Б.З. Каценеленбаума и В.В. Шевченко позволяет получить медленно меняющиеся вдоль волновода направляемые моды, причем полученные в каждом поперечном сечении нерегулярного волновода направляемые моды совпадают с направляемыми модами регулярного волновода аналогичной толщины. В каждом поперечном сечении спектральная задача самосопряженная, поэтому коэффициенты фазового замедления представляют собой вещественные медленно меняющиеся функции. Однако вклады первого и высших порядков малости по углу наклона границы в радианах в методе поперечных сечений не учитываются.

Авторам известен альтернативный подход к построению волноводных мод в адиабатическом приближении, который учитывает вклады более высоких порядков малости, описывающие наклон криволинейной границы раздела. В основе модели адиабатических волноводных мод (АВМ) [10]–[12] лежит адаптированное для волноводного распространения приближение коротких волн, описанное в книге В.М. Бабича и В.С. Булдырева [13]. Решение уравнений Максвелла в модели АВМ представляется в виде асимптотического ряда. В нулевом приближении асимптотического разложения модели АВМ уравнения Максвелла редуцируются к системе четырех обыкновенных дифференциальных уравнений первого порядка и двум соотношениям. Условия сопряжения на криволинейной границе в нулевом приближении асимптотического разложения формулируется с учетом наклона, который является малой величиной в волноводах с медленно меняющимися параметрами.

В работе рассматривается модель АВМ в нулевом приближении асимптотического разложения, в рамках которого рассматривается несколько первых приближений по малости наклона криволинейной границы. Приводятся результаты нулевого приближения по малости наклона криволинейной границы, а также первого и второго порядков малости, качественно отличающиеся от нулевого приближения.

# 2. МОТИВАЦИЯ ИСПОЛЬЗОВАНИЯ СИСТЕМ КОМПЬЮТЕРНОЙ АЛГЕБРЫ

Асимптотические методы удобны тем, что нулевое приближение, описывающее основной вклад решения, отыскивается, как правило, в символьном виде. Учитывая асимптотический характер решения, в модели АВМ удается получить ряд промежуточных результатов в символьном виде, что и предопределяет использование компьютерной алгебры в качестве одного из инструментов исследования. В серии работ по модели АВМ [10]–[14] в символьном виде получены как дифференциальные уравнения модели, так и их символьные решения. Благодаря символьному решению дифференциальных уравнений модели, удается в символьном виде сформулировать задачу отыскания направляемых мод нерегулярных волноводов. Эта задача формулируется в виде однородной системы линейных уравнений с символьной матрицей коэффициентов, которую в некоторых случаях можно решить символьно [15]. Условие разрешимости системы – равенство нулю детерминанта матрицы коэффициентов – определяет нелинейное уравнение, которому удовлетворяет коэффициент фазового замедления.

В настоящей работе для приближенного учета условий сопряжения на криволинейной границе раздела применяется разложение по малому параметру, характеризующему малость угла наклона границы. В нулевом приближении условие разрешимости системы представляет собой нелинейное уравнение с вещественными корнями, а в первом и старших приближениях корни могут быть комплексными. В работе и уравнение, и его корни представляются в виде разложений по степеням малого параметра, что позволяет получить простые формулы для первого и второго приближений. Важно отметить, что рассматриваемое уравнение представляет собой равенство нулю детерминанта, который необходимо представить в виде разложения по степеням малого параметра, что требует символьных манипуляций. Представление корней уравнения в виде разложения по степеням малого параметра, подстановка в уравнение и получение расчетных формул первых двух приближений также требуют символьных манипуляций. Поэтому основным инструментом решения задачи отыскания комплексных корней выступает система компьютерной алгебры.

После отыскания корней детерминанта в виде разложений по степеням малого параметра решается задача отыскания направляемых мод нерегулярных волноводов, которая формулируется в виде однородной системы линейных уравнений с символьной матрицей коэффициентов. В работе эта задача решается символьно с помощью алгоритма из [15].

# 3. МЕТОДЫ

#### 3.1. Модель адиабатических волноводных мод в общем случае

В работе [14] получен нулевой вклад в адиабатическое приближение волноводного решения уравнений Максвелла вила:

$$
\begin{cases}\n\mathbf{E}(x, y, z, t) \\
\mathbf{H}(x, y, z, t)\n\end{cases} =\n\begin{cases}\n\mathbf{E}_0(x; y, z) \\
\mathbf{H}_0(x; y, z)\n\end{cases}\n\exp\{i\omega t - ik_0\phi(y, z)\},
$$
\n(1)

причем

$$
\varepsilon \frac{\partial E_0^{\nu}}{\partial x} = -ik_0 \left( \frac{\partial \varphi}{\partial y} \right) \left( \frac{\partial \varphi}{\partial z} \right) H_0^{\nu} - ik_0 \left( \varepsilon \mu - \left( \frac{\partial \varphi}{\partial y} \right)^2 \right) H_0^z,
$$
 (2)

$$
\varepsilon \frac{\partial E_0^z}{\partial x} = ik_0 \left( \varepsilon \mu - \left( \frac{\partial \varphi}{\partial z} \right)^2 \right) H_0^y + ik_0 \left( \frac{\partial \varphi}{\partial z} \right) \left( \frac{\partial \varphi}{\partial y} \right) H_0^z,
$$
\n(3)

$$
\mu \frac{\partial H_0^{\nu}}{\partial x} = ik_0 \left(\frac{\partial \varphi}{\partial y}\right) \left(\frac{\partial \varphi}{\partial z}\right) E_0^{\nu} + ik_0 \left(\epsilon \mu - \left(\frac{\partial \varphi}{\partial y}\right)^2\right) E_0^z,
$$
\n(4)

$$
\mu \frac{\partial H_0^z}{\partial x} = -ik_0 \left( \varepsilon \mu - \left( \frac{\partial \varphi}{\partial z} \right)^2 \right) E_0^y - ik_0 \left( \frac{\partial \varphi}{\partial z} \right) \left( \frac{\partial \varphi}{\partial y} \right) E_0^z,
$$
\n(5)

$$
E_0^x = -\frac{\partial \varphi}{\partial y} \frac{1}{\varepsilon} H_0^z + \frac{\partial \varphi}{\partial z} \frac{1}{\varepsilon} H_0^y, \tag{6}
$$

$$
H_0^x = \frac{\partial \varphi}{\partial y \mu} \frac{1}{\mu} E_0^z - \frac{\partial \varphi}{\partial z \mu} \frac{1}{\mu} E_0^y. \tag{7}
$$

Лля тонкопленочного многослойного волновола, состоящего из оптически олноролных слоев, систему уравнений (2)—(7) следует дополнить условиями сопряжения электромагнитного поля на границах раздела сред [16]. На границах раздела диэлектрических сред выполняются граничные условия сопряжения полей:

$$
[n \times \mathbf{E}]_{x=h(y,z)} = \mathbf{0}, \quad [n \times \mathbf{H}]_{x=h(y,z)} = \mathbf{0}, \tag{8}
$$

где через  $[f]_{x=h(v,z)}$  обозначен скачок векторной величины f на границе  $x = h(y, z)$ . Кроме того, выполняются асимптотические граничные условия на бесконечности [16]:

$$
\|\mathbf{E}\| \xrightarrow[x \to \pm \infty]{} 0, \quad \|\mathbf{H}\| \xrightarrow[x \to \pm \infty]{} 0. \tag{9}
$$

#### 3.2. Модель адиабатических волноводных мод для регулярных по у волноводов

3.2.1. Уравнения модели. В работе рассматривается случай, когда от одной из горизонтальных координат не зависят ни геометрия интегрально-оптического волновода, ни решения уравнений Максвелла для АВМ, а именно случай  $\partial/\partial y = 0$ . В этом случае уравнения (2)–(5) принимают более простой вид:

$$
\varepsilon \frac{\partial E_0^y}{\partial x} = -ik_0 \varepsilon \mu H_0^z, \quad \varepsilon \frac{\partial E_0^z}{\partial x} = ik_0 \left( \varepsilon \mu - \left( \varphi'(z) \right)^2 \right) H_0^y, \n\mu \frac{\partial H_0^y}{\partial x} = ik_0 \varepsilon \mu E_0^z, \quad \mu \frac{\partial H_0^z}{\partial x} = -ik_0 \left( \varepsilon \mu - \left( \varphi'(z) \right)^2 \right) E_0^y,
$$
\n(10)

ЖУРНАЛ ВЫЧИСЛИТЕЛЬНОЙ МАТЕМАТИКИ И МАТЕМАТИЧЕСКОЙ ФИЗИКИ том 63 № 1  $2023$ 

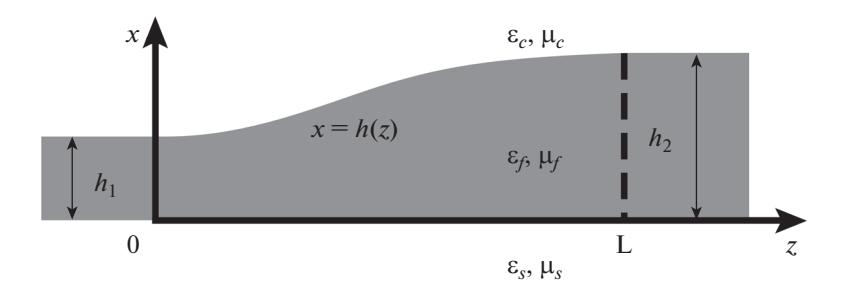

Фиг. 1. Геометрия двумерного плавно-нерегулярного волноводного перехода между двумя регулярными волноволами.

дополнительные соотношения (6) и (7) также принимают упрощенный вид:

$$
E_0^x = \frac{1}{\varepsilon} \varphi'(z) H_0^y, \quad H_0^x = -\frac{1}{\mu} \varphi'(z) E_0^y.
$$
 (11)

Замечание. Систему (10) и соотношения (11) можно также сформулировать в виде уравнений второго порядка относительно компонент  $E_0^y$ ,  $H_0^y$  и дополнительных соотношений, которые разбиваются на две независимые подсистемы.

3.2.2. Условия сопряжения. Рассмотрим более подробно условия (8) на наклонной части границы раздела волноводных слоев. В точке  $(h(z), z)^T$  границы раздела  $x = h(z)$  условия сопряжения представляют собой непрерывность следующих величин:

$$
[\mathbf{n} \times \mathbf{E}] = (h'(z)E_y; -E_z - h'(z)E_x; E_y)^{\mathrm{T}}, \qquad (12)
$$

$$
[\mathbf{n} \times \mathbf{H}] = (h'(z) \cdot H_y; -H_z - h'(z) H_x; H_y)^\mathrm{T},\tag{13}
$$

причем экспоненциальный множитель  $\exp\{i\omega t - ik_0\varphi(z)\}\$ принимает одинаковые ненулевые значения по обе стороны границы раздела слоев.

В работе используются приближенные условия сопряжения: нулевое приближение условий сопряжения, получаемое из (12) и (13) в пренебрежении малостью величины  $h'(z)$ , а также первое и второе приближения по малой величине  $h'(z)$ .

3.2.3. Геометрия рассматриваемой структуры. Рассматривается трехслойный плавно-нерегулярный волновод, геометрия которого представлена на фиг. 1. Параметры волновода следующие:  $\mu_c = \mu_f = \mu_s = 1$ ,  $\varepsilon_c = 1$ ,  $\varepsilon_f = 1.565^2$ ,  $\varepsilon_s = 1.47^2$ , толщины определены как  $h_1 = 2\lambda$ ,  $h_2 = 3\lambda$ , а  $L = 100\lambda$ , где  $\lambda$  – длина волны,  $\lambda = 0.55$  [µm]. Переменная толщина  $h(z)$  определена следующим образом:

$$
h(z) = 2(h_1 - h_2) \left(\frac{z}{L}\right)^3 - 3(h_1 - h_2) \left(\frac{z}{L}\right)^2 + h_1,
$$
\n(14)

причем для  $h'(z)$  выполняется  $|h'(z)| \ll 1$ , т.е.  $h'(z)$  является малым параметром при каждом фиксированном z. Для описанной выше структуры вычисляем адиабатические волноводные моды.

3.2.4. Символьный метод решения задачи. Для вычисления адиабатических волноводных мод рассматривается система (10). Система (10) сформулирована в символьном виде, коэффициенты системы  $\varepsilon$ , и для рассматриваемого волновода есть кусочно-постоянные функции, поэтому в каждой области их постоянства систему (10) решаем символьно в системе компьютерной алгебры Maple, используя встроенную функцию dsolve [17]. В результате применения функции dsolve в каждом слое получаем разложение решения по фундаментальной системе решений (ФСР) с неопределенными коэффициентами. Решения в полубесконечных слоях не должны нарастать на бесконечности согласно условиям (9), благодаря чему константы, стоящие перед нарастающими на бесконечности функциями ФСР, будут определены и равны нулю.

Записывая условия непрерывности (12) и (13) на границах слоев в системе компьютерной алгебры Maple [17], получаем однородную систему алгебраических уравнений вида

$$
M(\gamma(z))\mathbf{C}(z) \equiv [M_0(\gamma(z)) + h'(z)M_1(\gamma(z))] \mathbf{C}(z) = \mathbf{0},\tag{15}
$$

где  $\gamma(z) = \varphi'(z)$ , вектор  $C(z)$  определяет константы разложения решения по ФСР в каждом слое при фиксированном z. Условие разрешимости системы (15) есть равенство нулю определителя системы, представляющее собой нелинейное уравнение

$$
\det M(\gamma(z)) = D_0(\gamma(z)) + h'(z) D_1(\gamma(z)) + h^{2}(z) D_2(\gamma(z)) = 0.
$$
 (16)

Разложение (16) осуществляется в системе компьютерной алгебры Maple, символьное выражение детерминанта осуществляется с помощью функции Determinant пакета LinearAlgebra, разложение по степеням h'(z) осуществляется с помощью функции coeff [17]. Нулевое приближение представляет собой уравнение  $D_0(\gamma(z)) = 0$ , которое характеризуется вещественными корнями и при каждом фиксированном z корни отыскиваются с помощью встроенной в Maple функции RootOf [17].

Учитывая разложение уравнения (16), искомые корни также представляются в виде аналогичного разложения

$$
\gamma(z) = \gamma^{0}(z) + h'(z)\gamma^{1}(z) + h'^{2}(z)\gamma^{2}(z) + ...,
$$
\n(17)

которое представляет собой разложение по малому параметру при каждом фиксированном z и определяются с помошью представленного в следующем разделе метода, реализованного в системе компьютерной алгебры Maple [17]. В работе с помощью описанного ниже метода отыскиваются первое и второе приближения корней уравнения (16).

Каждому корню уравнения (16) соответствует система линейных алгебраических уравнений (15), которая решается символьно с помощью метода из [15].

Описанная процедура вычисления корней нелинейного уравнения (16) в виде разложения (17), а также символьное решение системы (15) реализованы в системе компьютерной алгебры Maple [17].

3.2.5. Символьно-численный метод поиска корней нелинейного уравнения с малым параметром. Рассмотрим нелинейное уравнение, представленное в виде разложения по степеням малого параметра  $\delta$ :

$$
f(x) + \delta g(x) + \delta^2 u(x) = 0.
$$
 (18)

Искомый корень представляется в виде разложения

$$
x = x_0 + \delta x_1 + \delta^2 x_2 + \dots,\tag{19}
$$

которое далее подставляется в уравнение и с помощью разложения в ряд Тейлора формируются уравнения в нулевом, первом и старших приближениях по малому параметру δ. Описанная процедура реализована в системе компьютерной алгебры Maple [17]. В результате имеем следующие уравнения:

 $\Delta$ 

$$
\delta^{0}: f(x_{0}) = 0,
$$
  
\n
$$
\delta^{1}: g(x_{0}) + x_{1} f'(x_{0}) = 0,
$$
  
\n
$$
\delta^{2}: u(x_{0}) + x_{1} g'(x_{0}) + x_{2} f'(x_{0}) + \frac{1}{2} x_{1}^{2} f''(x_{0}) = 0.
$$
\n(20)

В нулевом приближении необходимо решать нелинейное уравнение для отыскания значений  $x_0$ , а лля отыскания поправок первого и второго порялков требуется знать произволные функций  $f$ и *g*, которые определяются символьно с помощью функции diff:

$$
x_1 = -\frac{g(x_0)}{f'(x_0)},
$$
\n(21)

$$
x_2 = -\frac{x_1^2 f''(x_0) + 2x_1 g'(x_0) + 2u(x_0)}{2f'(x_0)}.
$$
\n(22)

ЖУРНАЛ ВЫЧИСЛИТЕЛЬНОЙ МАТЕМАТИКИ И МАТЕМАТИЧЕСКОЙ ФИЗИКИ том 63  $N_2$  1  $2023$ 

Описанный подход имеет смысл, если уравнение нулевого приближения  $f(x) = 0$  решается проще исходного уравнения  $f(x) + \delta g(x) + \delta^2 u(x) = 0$ . Такое возможно, например, если корни уравнения  $f(x) = 0$  вещественные, даже если корни исходного уравнения комплексные.

### 4. РЕЗУЛЬТАТЫ

#### 4.1. Приближенное вычисление корней нелинейного уравнения

Решаем для рассматриваемой структуры задачу (16). Символьное представление определителя из (16) получаем с помощью функции Determinant пакета LinearAlgebra [17]. Символьное представление детерминанта громоздкое, поэтому не приводим его в работе. Вычисляем  $\gamma^{0}(z)$ для рассматриваемой структуры с помощью встроенной в Maple функции RootOf [17]. Параметры рассматриваемой структуры приведены в п. 3.2.3. Затем, с помощью приведенного выше метода вычисляем  $\gamma^l(z)$  и  $\gamma^2(z)$ . Графики вычисленных  $\gamma_j^{0,1,2}(z)$ ,  $j=\overline{1,4}$ , приведены на фиг. 2-4.

Величина  $\gamma^0$  (z) является вещественной (фиг. 2), в отличие от вкладов первого порядка малости, представленных на фиг. 3, которые являются мнимыми. Вклады второго порядка малости приведены на фиг. 4 и являются вещественными. Важно отметить, что для пары величин  $\gamma_{13}(z)$ вклады первого и второго порядков являются нулевыми.

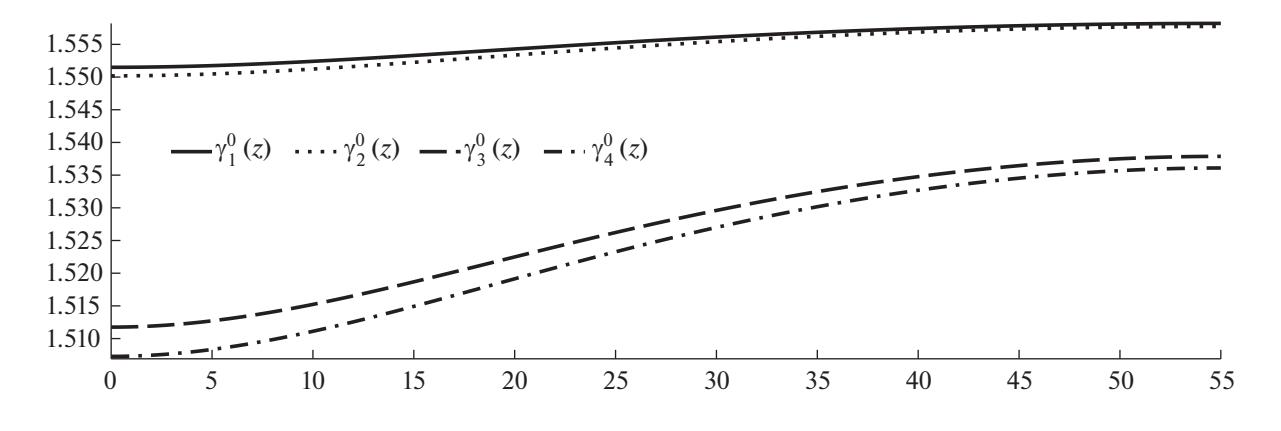

**Фиг. 2.** Графики величин  $\gamma_j^0(z)$ ,  $j = \overline{1,4}$ , в волноводном переходе при  $z \in [0, L]$ .

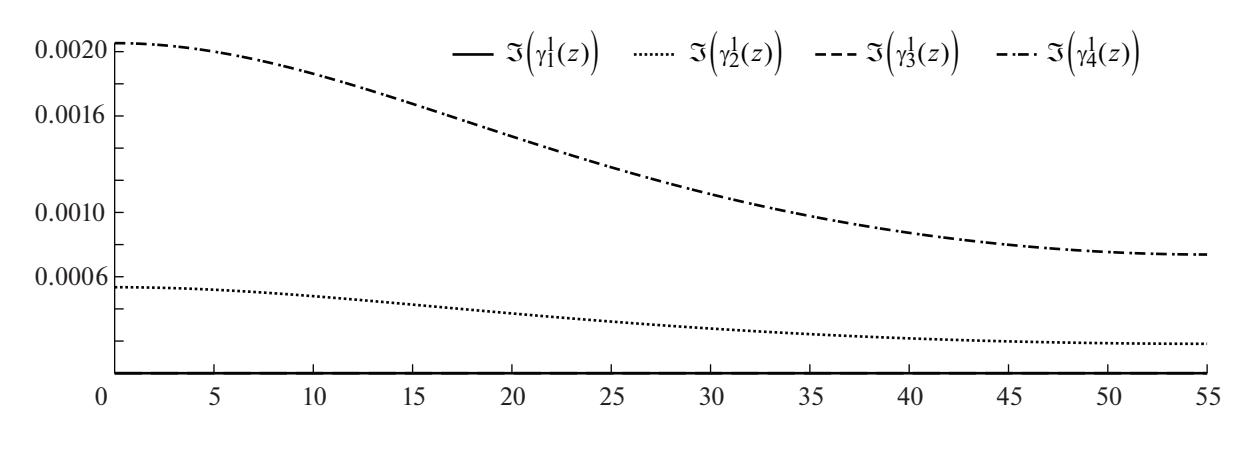

**Фиг. 3.** Графики величин Im( $\gamma_i^1(z)$ ),  $j = \overline{1,4}$ , в волноводном переходе при  $z \in [0,L]$ .

ЖУРНАЛ ВЫЧИСЛИТЕЛЬНОЙ МАТЕМАТИКИ И МАТЕМАТИЧЕСКОЙ ФИЗИКИ ТОМ 63  $No<sub>1</sub>$  $2023$ 

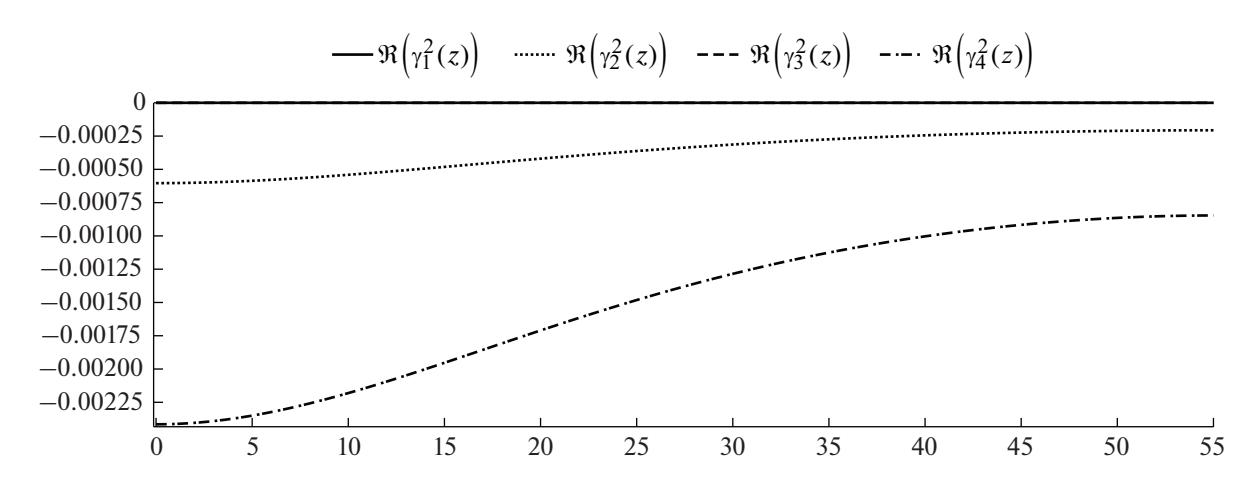

**Фиг. 4.** Графики величин Re( $\gamma_i^2(z)$ ),  $j = \overline{1,4}$ , в волноводном переходе при  $z \in [0,L]$ .

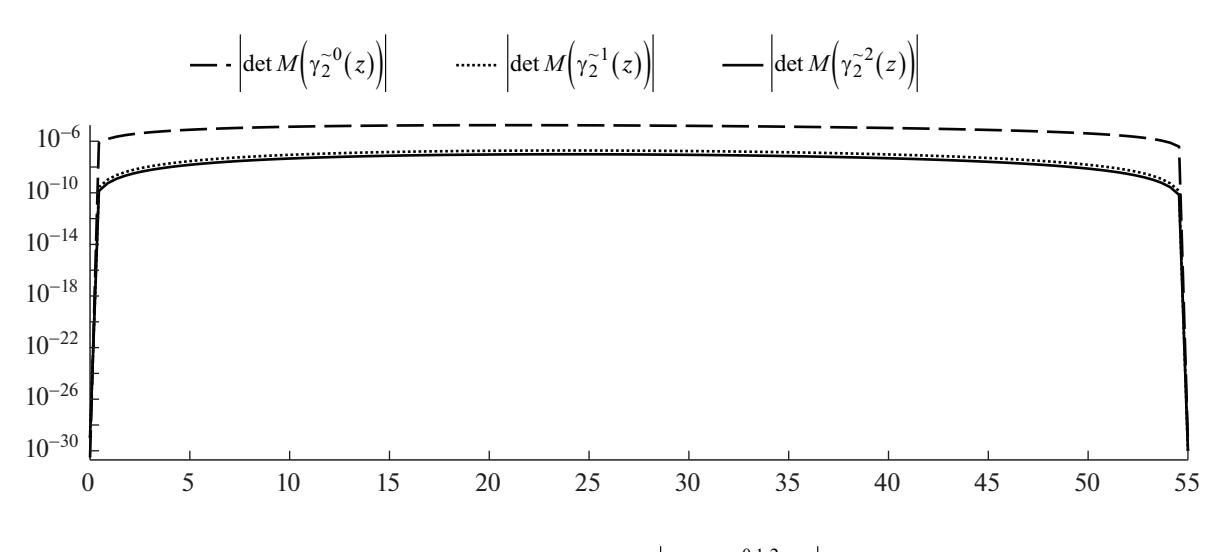

**Фиг. 5.** График невязки детерминанта det  $M(\tilde{\gamma}_2^{0,1,2}(z))$  при  $z \in [0,L]$ .

Учитывая приближенный характер вычисленных  $\gamma_j^{0,1,2}(z)$ , приведем график невязки детерминанта  $\left|\det M(\tilde{\gamma}^{0,1,2}(z))\right|$  для нулевого, первого и второго приближений, т.е. для  $\tilde{\gamma}^0(z) = \gamma^0(z)$ ,  $\tilde{\gamma}^{1}(z) = \gamma^{0}(z) + h'(z)\gamma^{1}(z)$   $\tilde{\gamma}^{2}(z) = \gamma^{0}(z) + h'(z)\gamma^{1}(z) + h'^{2}(z)\gamma^{2}(z)$ .

На фиг. 5 изображен график невязки детерминанта для нулевого, первого и второго приближений величины  $\gamma_2^{0,1,2}(z)$ . С увеличением порядка приближения невязка уменьшается. Аналогично выглядит график невязки детерминанта и для  $\gamma_2^{0,1,2}(z)$ , поэтому он не приводится в настоящем разделе. Невязки для  $\gamma_{1,3}(z)$ , для которых вклады первого и второго порядков отсутствуют, имеют порядок  $10^{-30}$  и также не приводятся в настоящем разделе.

#### 4.2. Приближенное решение системы граничных уравнений

Вычисление амплитудных компонент полей базируется на использовании алгоритма символьного решения систем линейных уравнений из [15] для решения системы граничных уравнений (15). Уравнения системы громоздкие, поэтому в настоящем разделе не приводятся.

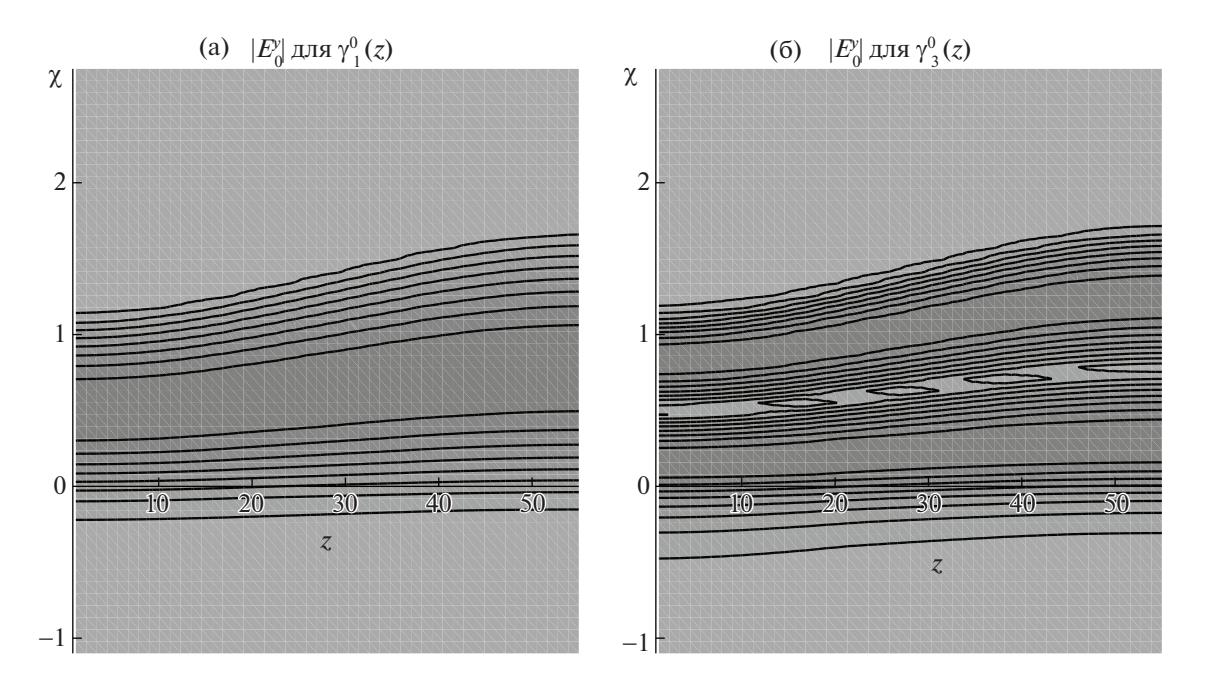

**Фиг. 6.** Графики абсолютных значений компоненты  $E_0^y$  для  $\gamma_1^0(z)$  и для  $\gamma_3^0(z)$  при  $z \in [0, L]$ .

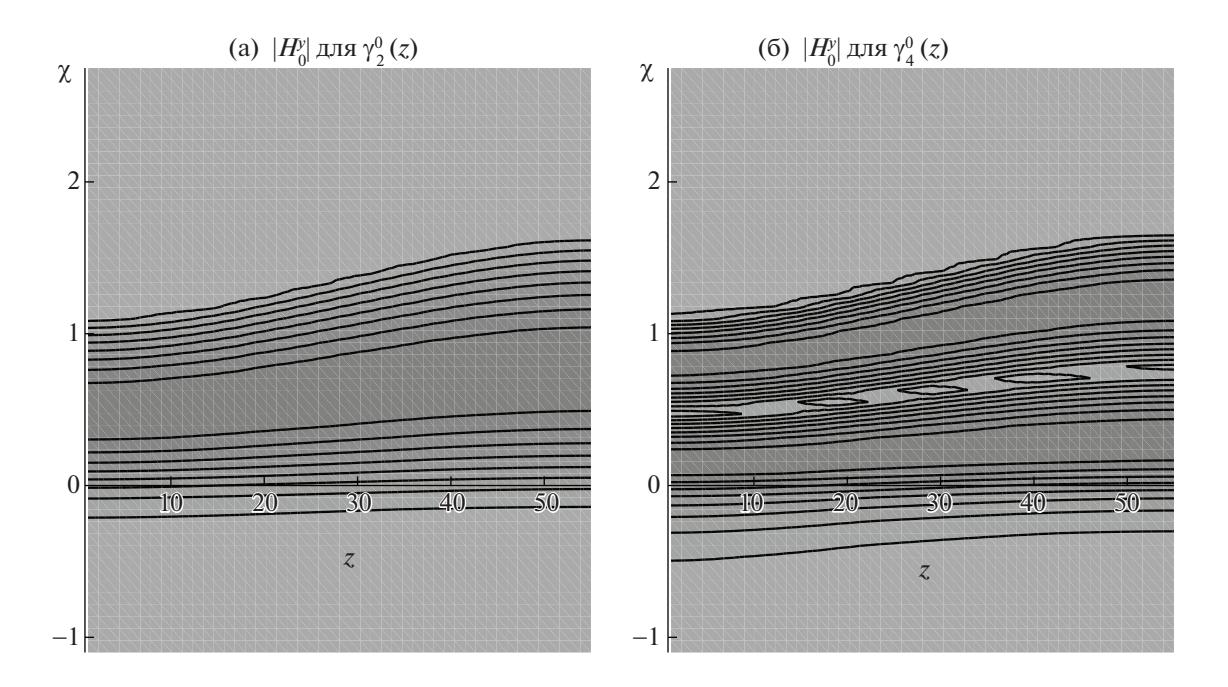

**Фиг. 7.** Графики абсолютных значений компоненты  $H_0^y$  для  $\gamma_2^0(z)$  и для  $\gamma_4^0(z)$  при  $z \in [0, L]$ .

Систему (15) для рассматриваемой структуры (параметры структуры см. в п. 3.2.3) решаем символьно в системе компьютерной алгебры Maple. В результате получаем символьные решения, включающие множество символьных констант, характеризующих рассматриваемую структуру. Важно заметить, что решения, отвечающие  $\gamma_{1,3}(z)$  и решения, отвечающие  $\gamma_{2,4}(z)$ , различаются между собой. В полученные решения подставляем численные значения параметров рассматриваемой структуры, а также численные значения найденных приближенно  $\gamma_i(z)$  и получаем приближенные решения системы граничных уравнений (15), используя которые мож-

#### ДИВАКОВ, ТЮТЮННИК

но построить искомые в задаче (10) амплитудные компоненты электромагнитных полей. На фиг. 6—7 приведены амплитудные компоненты полей, построенные для  $\gamma_j^0 \, (z) .$ 

Амплитудные компоненты полей, отвечающие  $\gamma_{1,3}\left( z\right)$ , не имеют вкладов первого и второго порядков малости, так как для  $\gamma_{1,3}\left(z\right)$  таковые вклады отсутствуют. Амплитудные компоненты полей, отвечающие  $\gamma_{2,4}\left( z \right)$  характеризуются наличием вкладов первого и второго порядков малости. Графические различия амплитудных компонент полей  $H_0^y,$   $E_0^z,$  построенных в нулевом и лости. Графические различия амплитудных компонент полей  $H_0^y$ ,  $E_0^z$ , построенных в нулевом и<br>страших приближениях, малы и визуально не заметны, поэтому приведем далее вычисленные значения максимумов модулей разности  $H_0^y,$  посчитанной в нулевом приближении и  $H_0^y$  в перзначения максимумов модулей разности  $H_0^y$ , посчитанной в нулевом приближении и  $H_0^y$  в пер-<br>вом приближении, а также в первом и втором приближениях. Аналогичные численные оценки приведем и для компоненты  $E_0^z$ . Ниже приведены расчеты для  $\gamma_2^-(z)$ :  $\frac{1}{2}$  e  $\frac{z}{z}$  e  $\approx$ - 1<br>ワ<br>~ и, а также в первом и втором приближениях. Аналогичн

(23) ( ) ( ) ( ) ( ) ( )( ) ( )( ) − − − − γ− γ ≤ × γ− γ ≤ × γ− γ ≤ × γ− γ ≤ × - -1 02 1 03 0 2 0 2 0 20 2 2 15 2 1 7 0 2 0 2 0 20 2 max , ; , ; 1.5 10 , max , ; , ; 1.1 10 , max , ; , ; 1.3 10 , max , ; , ; 7.8 10 . *y y zz y y zz H xz H xz E xz E xz H xz H xz E xz E xz* - - ----

Далее приведены аналогичные расчеты для  $\gamma_4 \left( z \right)$ :

$$
\begin{aligned}\n\text{P}(z, z; \tilde{\gamma}_1) &= \sqrt{(z, z; \tilde{\gamma}_1)} \\
\text{P}(z, z; \tilde{\gamma}_2) &= \sqrt{(z, z; \tilde{\gamma}_2)} \\
\text{P}(z, z; \tilde{\gamma}_1) &= H_0^y \left( x, z; \tilde{\gamma}_2^0 \right) \\
&= 1.4 \times 10^{-2}, \quad \max \left| E_0^z \left( x, z; \tilde{\gamma}_1^1 \right) - E_0^z \left( x, z; \tilde{\gamma}_2^0 \right) \right| \le 2.1 \times 10^{-3}, \\
\max \left| H_0^y \left( x, z; \tilde{\gamma}_2^2 \right) - H_0^y \left( x, z; \tilde{\gamma}_1^1 \right) \right| &\le 2.1 \times 10^{-5}, \quad \max \left| E_0^z \left( x, z; \tilde{\gamma}_2^2 \right) - E_0^z \left( x, z; \tilde{\gamma}_1^1 \right) \right| \le 4.1 \times 10^{-6}.\n\end{aligned} \tag{24}
$$

#### 5. ОБСУЖДЕНИЕ

В рамках приближенного вычисления корней нелинейного уравнения вычислена функция  $\gamma_j^{}(z)$ , описывающая переменный коэффициент фазового замедления в нулевом и старших приближениях для *ј*-й волноводной моды. Нулевое приближение учитывает только переменную толщину волноводного слоя и не учитывает вклады более высоких порядков, описывающие малый наклон криволинейной границы раздела. Результаты, полученные в нулевом приближении, качественно соответствуют результатам метода поперечных сечений [18], [19], а именно искомая функция  $\gamma_j^0 (z)$  получилась вещественнозначной (см. фиг. 2).

Более интересны результаты первого приближения: поправка первого порядка малости  $\gamma^{\text{I}}_{j}(z)$ в разложении

$$
\gamma_j(z) = \gamma_j^0(z) + h'(z)\gamma_j^1(z) + h'^2(z)\gamma_j^2(z) + \dots
$$

оказалась мнимой величиной для  $TM$  -моды и машинным нулем для  $TE$  -моды (см. фиг. 3). Второе приближение также не внесло вклада в  $\gamma_{1,3}\left(z\right)$ , отвечающих  $TE$ -моде (см. фиг. 4), что также подтверждается и невязкой детерминанта, который принимает значения порядка  $10^{-30}\,$  для  $\gamma_{1,3}^0\left( z \right)$ . Вклад второго порядка малости в  $\gamma_{2,4}\left( z \right)$ , отвечающих *ТМ*-моде, нетривиальный (см. фиг. 4), но, в отличие от вклада первого порядка, вещественный.

Фактически из непрерывности магнитной проницаемости µ на криволинейной границе средставми компьютерной алгебры (прямой подстановкой) было получено, что в решении для  $TE$ -моды обнуляются все слагаемые, содержащие  $h'(z)$ . Поэтому и другие приближения – третьего порядка и выше – также отсутствуют.

Другими словами, даже малый наклон криволинейной границы раздела вносит нетривиальный вклад в коэффициент фазового замедления *ТМ* -моды, и не вносит вклада в коэффициент  $\Phi$ азового замедления  $TE$  -моды  $TE$  -мода вполне описывается в рамках нулевого приближения по малому наклону границы раздела.

Учет наклона границы раздела делает коэффициент фазового замедления для *ТМ* -моды комплексной величиной даже для идеального случая, когда показатели преломления вещественные. Напомним, что  $\gamma(z) = \varphi'(z)$  и в искомое поле вида (1) входит экспоненциальный множитель

ехр{*i*ωt – ik<sub>0</sub>φ(z)}. Следовательно, искомое электромагнитное поле в волноводе будет включать множитель

$$
\exp\left\{i\omega t - ik_0 \int_{z_0}^{z} \gamma(s) ds\right\} \approx \exp\left\{i\omega t - ik_0 \int_{z_0}^{z} \gamma^0(s) ds + k_0 \int_{z_0}^{z} h'(s) \operatorname{Im}(\gamma^1(s)) ds\right\} =
$$
  
= 
$$
\exp\left\{k_0 \int_{z_0}^{z} h'(s) \operatorname{Im}(\gamma^1(s)) ds\right\} \exp\left\{i\omega t - ik_0 \int_{z_0}^{z} \gamma^0(s) ds\right\}.
$$

Первый сомножитель в полученном произведении экспонент будет описывать некую "накачку", если подынтегральная функция положительна, и некое "поглощение", если она отрицательна. В случае рассматриваемой структуры (см. в п. 3.2.3) имеет место Im $\left(\gamma^{\text{\tiny I}}(s)\right)\geq 0$  для  $TM$  -моды согласно фиг. 3,  $h'(z) \geq 0$  в области волноводного перехода  $z \in [0, L]$ . Отметим также, что  $h' (z) = 0$  при  $z \geq L$ , а значит, в области волноводного перехода  $z \in [0,L]$  имеет место "накачка", которая прекратится при переходе в область регулярного волновода  $z \geq L$ .

Расчет амплитудных составляющих полей, изображенных на фиг. 6,7 в нулевом приближении, а также вкладов первого и второго порядков (23), (24) показывает, что наличие вкладов первого и второго порядков не сильно сказывается в численном отношении.

#### 6. ЗАКЛЮЧЕНИЕ

В работе построены направляемые моды плавно-нерегулярного волноводного перехода между двумя регулярными волноводами, используя модель адиабатических волноводных мод. Описан и реализован в системе компьютерной алгебры символьно-численный алгоритм решения дисперсионных уравнений c комплексными корнями. С помощью реализованного алгоритма построены дисперсионные кривые в нулевом, первом и втором приближениях по малому параметру, характеризующему малость угла наклона границы в радианах.

Модель адиабатических волноводных мод позволяет сформулировать задачу расчета направляемых мод в символьном виде и решить ее также с использованием символьных манипуляций и алгоритмов, благодаря чему метод решения реализован в системе компьютерной алгебры Maple.

Использование компьютерной алгебры позволило изучить качественно и численно адиабатические волноводные моды в нулевом приближении с учетом малого наклона границы раздела волноводного слоя для волноводного перехода. В статье представлены решения, описывающие адиабатические волноводные моды в нулевом приближении с учетом малого наклона границы раздела волноводного слоя, качественно отличающиеся от решений, не учитывающих наклон границы раздела.

# СПИСОК ЛИТЕРАТУРЫ

- 1. *Stevenson A.F.* General Theory of Electromagnetic Horns // J. Appl. Phys. 1951. V. 22. № 12. P. 1447.
- 2. *Schelkunoff S.A.* Conversion of Maxwell's equations into generalized telegraphist's equations // Bell Syst. Tech. J. 1955. V. 34. P. 995–1043.
- 3. *Каценеленбаум Б.З.* Теория нерегулярных волноводов с медленно меняющимися параметрами. Москва: АН СССР, 1961.
- 4. *Katsenelenbaum B.Z., Mercader del Rio L., Pereyaslavets M., Sorolla Ayza M., Thumm M*. Theory of Nonuniform Waveguides: the cross-section method. The Institution of Engineering and Technology, London, 1998.
- 5. *Шевченко В.В.* Плавные переходы в открытых волноводах: введение в теорию. М.: Наука, 1969.
- 6. *Свешников А.Г.* Приближенный метод расчета слабо нерегулярного волновода // Докл. АН СССР. 1956. Т. 80. № 3. С. 345–347.
- 7. *Свешников А.Г.* К обоснованию методов расчета нерегулярных волноводов // Ж. вычисл. матем. и матем. физ. 1963. Т. 3. № 1. С. 170–179.
- 8. *Fedoryuk M.V.* A justification of the method of transverse sections for an acoustic wave guide with nonhomogeneous content // U.S.S.R. Comput. Math. Math. Phys. 1973. V. 13. № 1. P. 162–173.
- 9. *Иванов А.А., Шевченко В.В.* Плоскопоперечный стык двух планарных волноводов // Радиотехн. и электроника. 2009. Т. 54. № 1. С. 68–77.
- 10. *Sevastianov L.A., Egorov A.A.* Theoretical analysis of the waveguide propagation of electromagnetic waves in dielectric smoothlyirregular integrated structures // Optics and Spectroscopy. 2008. V. 105. № 4. P. 576–584.

# ДИВАКОВ, ТЮТЮННИК

- 11. *Egorov A.A., Sevastianov L.A.* Structure of modes of a smoothly irregular integrated optical four-layer three-dimensional waveguide // Quantum Electronics. 2009. V. 39. № 6. P. 566–574.
- 12. *Egorov A.A., Lovetskiy K.P., Sevastianov A.L., Sevastianov L.A.* Simulation of guided modes (eigenmodes) and synthesis of a thin-film generalised waveguide Luneburg lens in the zero-order vector approximation // Quantum Electronics. 2010. V.40. № 9. P. 830–836.
- 13. *Бабич В.М., Булдырев В.С.* Асимптотические методы в задачах дифракции коротких волн. Метод эталонных задач. М.: Наука, 1972.
- 14. *Divakov D.V., Sevastianov A.L.* The Implementation of the Symbolic-Numerical Method for Finding the Adiabatic Waveguide Modes of Integrated Optical Waveguides in CAS Maple // Lecture Notes in Computer Science. 2019. V. 11661. P. 107–121.
- 15. *Divakov D.V., Tyutyunnik A.A.* Symbolic Investigation of the Spectral Characteristics of Guided Modes in Smoothly Irregular Waveguides // Programming and Computer Software. 2022. V. 48. № 2. P. 80–89.
- 16. *Adams M.J.* An Introduction to Optical Waveguides. Wiley, New York, 1981.
- 17. Maple homepage, https://www.maplesoft.com/. Last accessed 24 May 2022
- 18. *Gevorkyan M., Kulyabov D., Lovetskiy K., Sevastianov L., Sevastianov A.* Field calculation for the horn waveguide transition in the single-mode approximation of the cross-sections method // Proceedings of SPIE. 2017. V. 10337. P. 103370H.
- 19. *Divakov D.V., Lovetskiy K.P., Sevastianov L.A., Tiutiunnik A.A.* A single-mode model of cross-sectional method in a smoothly irregular transition between planar thin-film dielectric waveguides // Proceedings of SPIE. 2021. V. 11846. P. 118460T.